# e-Spirit<sup>AG</sup>

## Release Notes First**Spirit** – UX-Bridge

### Kompatibilität

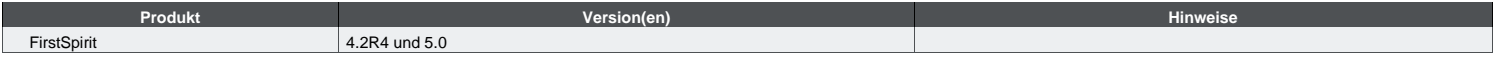

#### Behobene Fehler

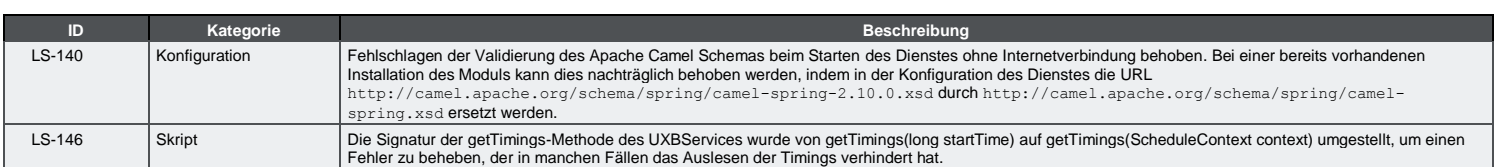

#### Neue Features

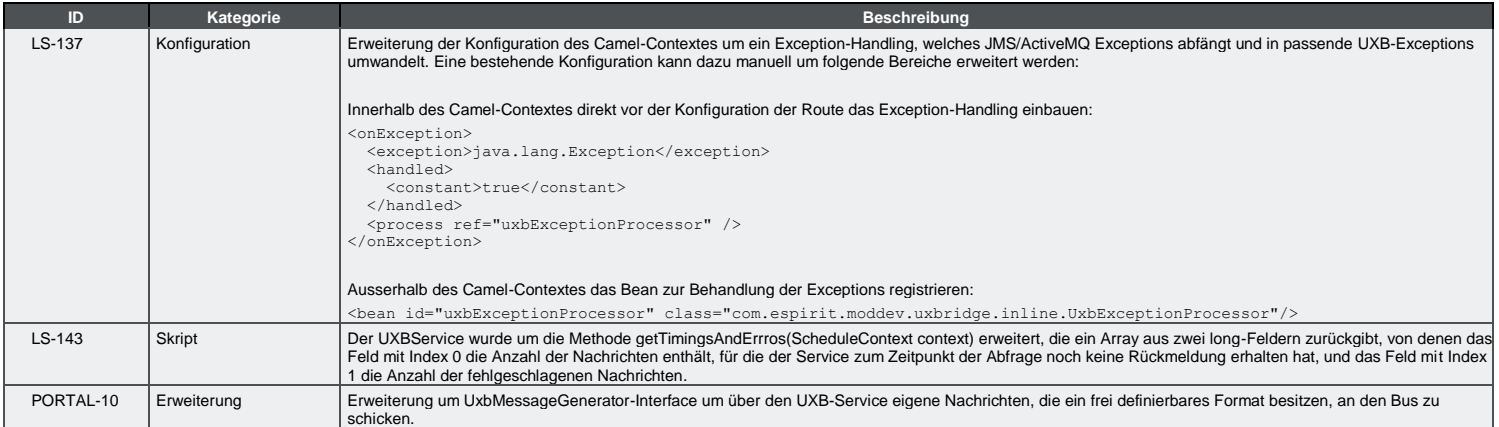

#### Hilfe

Der [e-Spirit Helpdesk](https://helpdesk.e-spirit.com/) bietet Kunden und Partnern qualifizierte technische Unterstützung zu allen Themen, die FirstSpirit™ als Produkt betreffen. Weitere Hilfe zu vielen relevanten Themen erhalten und finden Sie in auch in unsere[r Community.](https://community.e-spirit.com/)